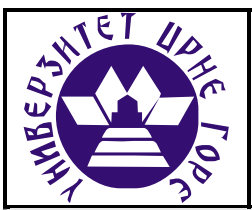

# **UNIVERZITET CRNE GORE ELEKTROTEHNIČKI FAKULTET**

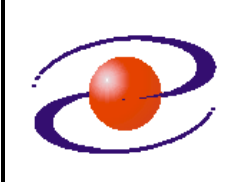

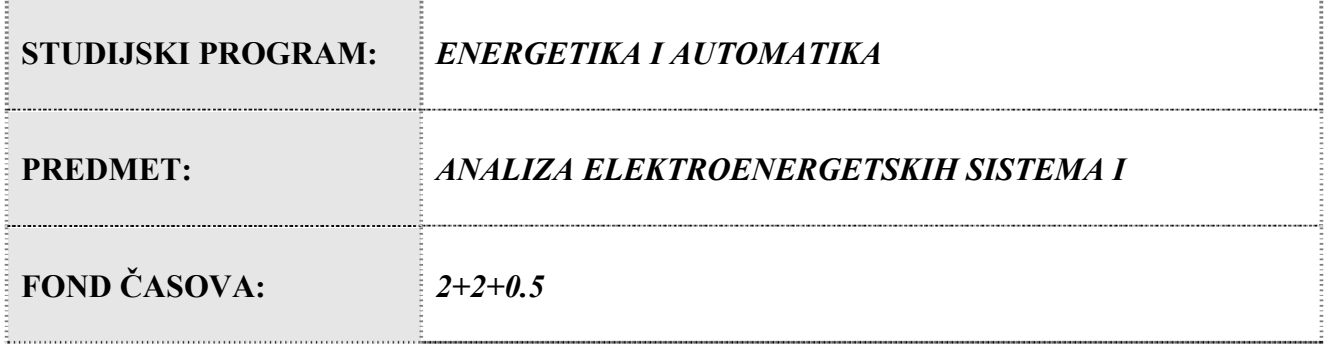

# **LABORATORIJSKA VJEŽBA BROJ 3**

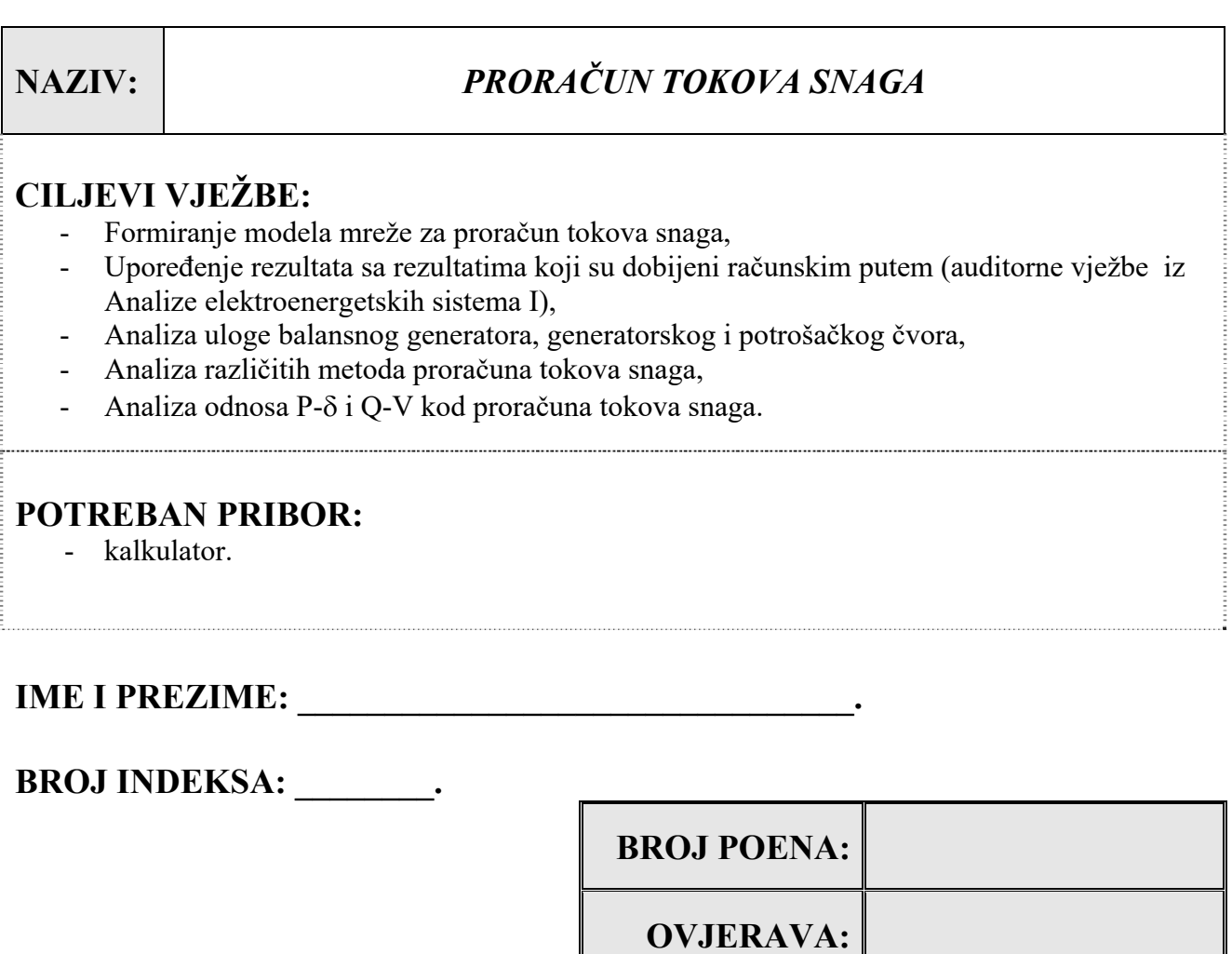

**DATUM:** 

### **1. APARATURA**

Na raspolaganju je softver NEPLAN 5.2 u studentskoj verziji za simulaciju rada elektroenergetskih sistema (Slika 1.1).

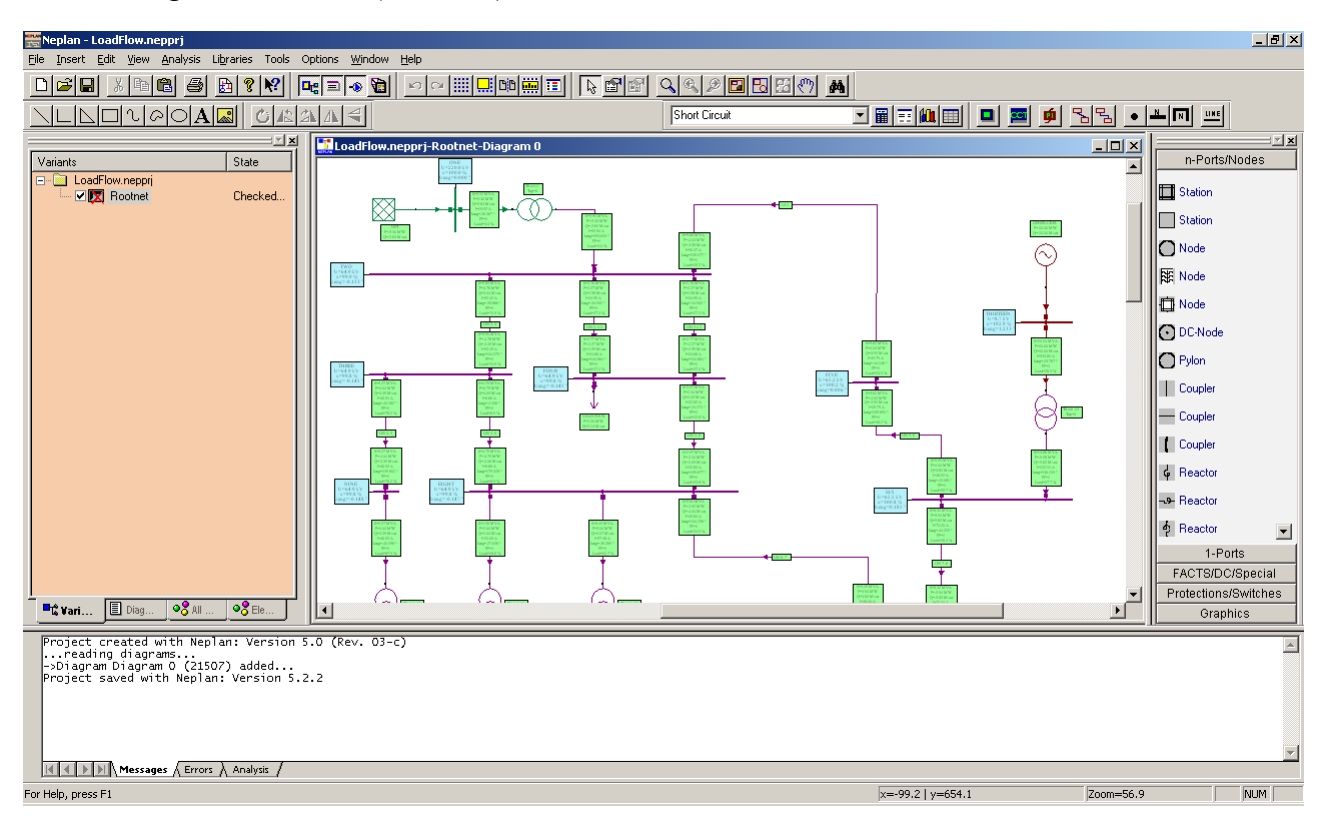

**Slika 1.1** Radni prozor softvera za simulaciju EES

### **2. TEORIJSKA OSNOVA LABORATORIJSKE VJEŽBE**

#### **2.1 Proračun tokova snaga**

 Problem tokova snaga sastoji se u određivanju modula i faznih stavova napona čvorova i tokova aktivnih i reaktivnih snaga u vodovima pri specificiranim uslovima o snagama potrošača, aktivnim snagama i modulima napona generatora. Kao što će se pokazati, opšta priroda problema, uslovljena karakterom veza između snaga i napona, dovodi do sistema simultanih nelinearnih algebarskih jednačina za čije rješavanje su neophodni iterativni numerički postupci. Postoji više matematičkih modela koji odražavaju problem tokova snaga, pa u skladu sa tim i više različitih iterativnih postupaka. Poslije 1956., kada su startovali proračuni tokova snaga na ondašnjim računarima, razvijen je veliki broj numeričkih algoritama. Međutim, u najvećoj primjeni su naprijed izloženi Gauss-Seidelov i Newton-Raphsonov iterativni algoritam.

Ovdje se, normalno, podrazumijevaju uravnoteženi simetrični trofazni sistemi, pa se u proračunima primjenjuju monofazna interpretacija i sistem jediničnih vrijednosti.

S obzirom na četiri osnovne veličine koje se pridružuju svakom čvoru:

- moduo napona U
- fazni stav napona  $\theta$
- aktivna snaga P
- reaktivna snaga Q

čvorovi mreže se klasifikuju u tri osnovne kategorije: balansni, generatorski i potrošački.

*Balansni čvor* odgovara sabirnicama onog generatora koji prvi reaguje na promjene opterećenja u sistemu. Balansni generator mora biti opremljen osjetljivim i brzim regulatorima snage zbog čega je on prvi agregat koji podiže ili spušta snagu kako to situacija zahtijeva.

 Dakle, preko ovog čvora obezbjeđuje se i dodatna aktivna i reaktivna snaga za balansiranje (pokrivanje) prenosnih gubitaka koji unaprijed, odnosno do kraja proračuna nijesu poznati. Zbog toga se kod balansnog generatora ne specificiraju aktivna i reaktivna snaga da bi se ova jedinica mogla prilagođavati promjenama režima u sistemu, ali se specificiraju preostale dvije veličine: napon U i fazni stav  $\theta$ . U sistemu jediničnih vrijednosti obično je U = 1.0  $\underline{0}^{\circ}$ .

*Generatorski čvor* (ili naponski kontrolisani čvor) odgovara sabirnicama ostalih generatora (bez ili sa priključenim potrošačima) kod kojih je specificirana aktivna snaga PG i moduo napona U. Ovo zbog toga što sve generatorske jedinice imaju automatsku amplitudnu regulaciju napona, pa reaktivna snaga generatora QG nije direktno specificirana, pa se ovaj čvor naziva i PV čvor. Reaktivna snaga generatora se određuje proračunom, pri čemu se postavlja i dodatni uslov da ta snaga ostane u intervalu realnih minimalnih i maksimalnih granica

$$
Q_{Gm} \le Q_G \le Q_{GM} \tag{2.1}
$$

*Potrošački čvor* je sabirnica sistema u kojoj je priključen samo potrošač (bez generatora) sa specificiranom aktivnom P<sub>P</sub> i reaktivnom snagom Q<sub>P</sub>, pa se zato naziva i PQ čvor. Napon čvora po modulu U i faznom stavu  $\theta$  određuju se proračunom. Ako u nekom čvoru nema ni generatora ni potrošača, onda se takav čvor može tretirati kao potrošački kod koga su  $P_P = Q_P = 0$ .

Na Slika 2.1 su prikazani različiti tipovi čvorova, sa specifikacijom zadatih veličina, uz konvenciju da je pozitivan smjer injektirane generatorske snage ka čvoru, a snage potrošača – od čvora.

Matematička formulacija problema tokova snaga može biti u konceptu čvorova ili u konceptu kontura, bilo u admitantnoj ili u impedantnoj formi. Raniji pristup koristio je koncept nezavisnih kontura u admitantnoj formi, ali je ovaj pristup napušten zbog naporne pripreme podataka oko specifikacije mrežnih kontura. Kasniji pristupi se oslanjaju na koncept nezavisnih čvorova i korišćenje Y<sub>B</sub> ili Z<sub>B</sub> matrica.

U poglavlju 3 je naglašeno da se matrica Y<sub>B</sub> može dobiti direktnim uvidom u analiziranu mrežu, kao i da je ova matrica slabo popunjena, tj. blizu 80 – 85 % su nulti vandijagonalni elementi. Zbog toga se danas u konceptu Y<sub>B</sub> za veće sisteme koristi tehnika *rijetkih ("sparsity")* matrica.

Koncept sa  $\mathbb{Z}_B$  nema problem slabe popunjenosti.  $\mathbb{Z}_B$  kao inverzna matrica matrice  $Y_B$  je puna matrica, pa tehnika rijetkih matrica ovdje ne može biti primijenjena. U cilju ubrzanja proračuna i racionalnog korišćenja memorije u konceptu matrice Z<sub>B</sub> se za velike sisteme koristi Metoda *dijakoptike*.

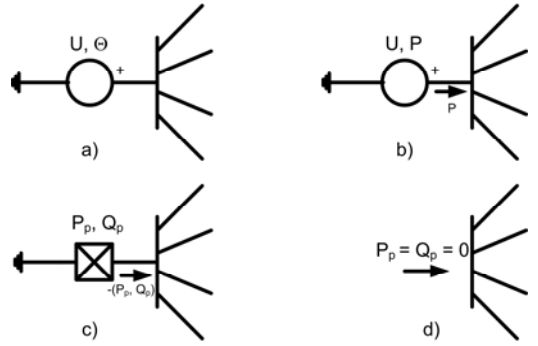

**Slika 2.1** Osnovni tipovi čvorova: (a) – balansni, (b) generatorski, (c) potrošački, (d) potrošački za  $P_P = Q_P = 0$ .

#### **2.2 Gauss-Seidelov postupak za proračun tokova snaga**

Gauss-Seidelov **Y**B postupak predstavljen je relacijama:

$$
\underline{U}_{i}^{(k+1)} = \frac{1}{\underline{Y}_{ii}} \left[ \frac{P_{i} - jQ_{i}}{\underline{U}_{i}^{*(k)}} - \sum_{j=1}^{i-1} \underline{Y}_{ij} \underline{U}_{j}^{(k+1)} - \sum_{j=i+1}^{n} \underline{Y}_{ij} \underline{U}_{j}^{(k)} \right],
$$
\n
$$
Q_{i}^{(k+1)} = -\Im m \left\{ \underline{U}_{i}^{*(k)} \left( \sum_{j=1}^{i-1} \underline{Y}_{ij} \underline{U}_{j}^{(k+1)} \right) + \underline{U}_{i}^{*(k)} \left( \sum_{j=i}^{n} \underline{Y}_{ij} \underline{U}_{j}^{(k)} \right) \right\}.
$$
\n(2.2)

Gauss-Seidelov **Z**B postupak predstavljen je relacijama:

$$
U_{i}^{(k+1)} = U_{R} + \sum_{j=1}^{i-1} \underline{Z}_{ij} \left( \frac{P_{j} - jQ_{j}}{\underline{U}_{j}^{*(k+1)}} - \underline{y}_{j} \underline{U}_{j}^{(k+1)} \right) + \sum_{j=i}^{n} \underline{Z}_{ij} \left( \frac{P_{j} - jQ_{j}}{\underline{U}_{j}^{*(k)}} - \underline{y}_{j} \underline{U}_{j}^{(k)} \right)
$$
  

$$
Q_{i} = -\Im m \left\{ \underbrace{\underline{U}_{i}^{*}}_{\underline{Z}_{ii}} \left[ \underline{U}_{i} - \underline{U}_{R} - \sum_{\substack{j=1 \ j \neq i}}^{n} \underline{Z}_{ij} \frac{P_{j} - jQ_{j}}{\underline{U}_{j}^{*}} \right] \right\}.
$$
 (2.3)

Relacije za reaktivnu snagu koriste se samo kod PV čvorova. Izračunate vrijednosti generatorskih reaktivnih snaga moraju ostati u granicama definisanim relacijom (2.1). Ako izračunato  $Q_i^{(k+1)}$  pada unutar specificiranih granica, izračunava se nova vrijednost napona  $U_i^{(k+1)}$ . Moduo ove nove vrijednosti Ui<sup>(k+1)</sup> se u svakoj iteraciji, shodno karakteru PV čvora, izjednačava sa specificiranim modulom napona PV čvora, da bi se zatim odredila vrijednost faznog stava  $\theta_i^{(k+1)}$ .

U slučaju da izračunata reaktivna snaga  $Q_i^{(k+1)}$  izlazi iz opsega, onda se postupa na sljedeći način:

$$
Q_i^{(k+1)} > Q_{iM} \implies Q_i^{(k+1)} = Q_{iM}
$$
  
\n
$$
Q_i^{(k+1)} < Q_{im} \implies Q_i^{(k+1)} = Q_{im}
$$
\n(2.4)

Pri nametnutim uslovima (2.4) PV čvor se, zapravo, tretira kao PQ čvor sa specificiranim aktivnim i reaktivnim snagama.

## **3. ZADACI LABORATORIJSKE VJEŽBE**

1) Koristeći Gauss-Seidelov YB postupak, za dio EES-a sa Slika 3.1 proračunati tokove snaga i naponske prilike ako je balansni generator u čvoru 1. Vodove ekvivalentirati sa I šemom.

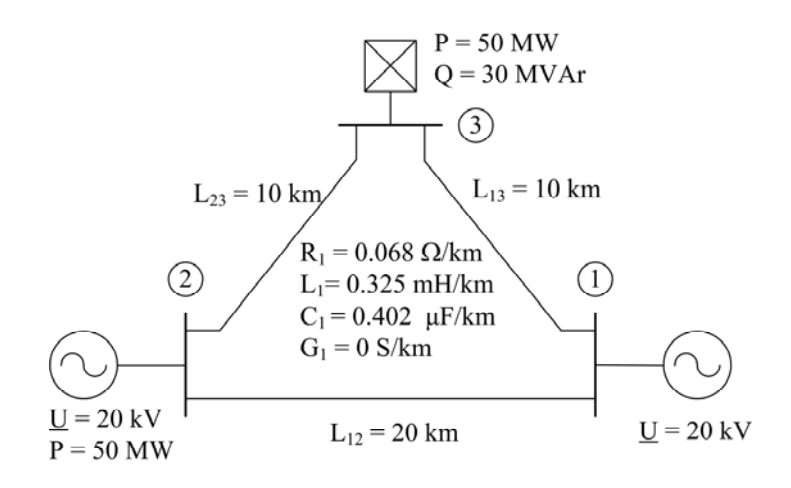

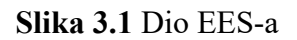

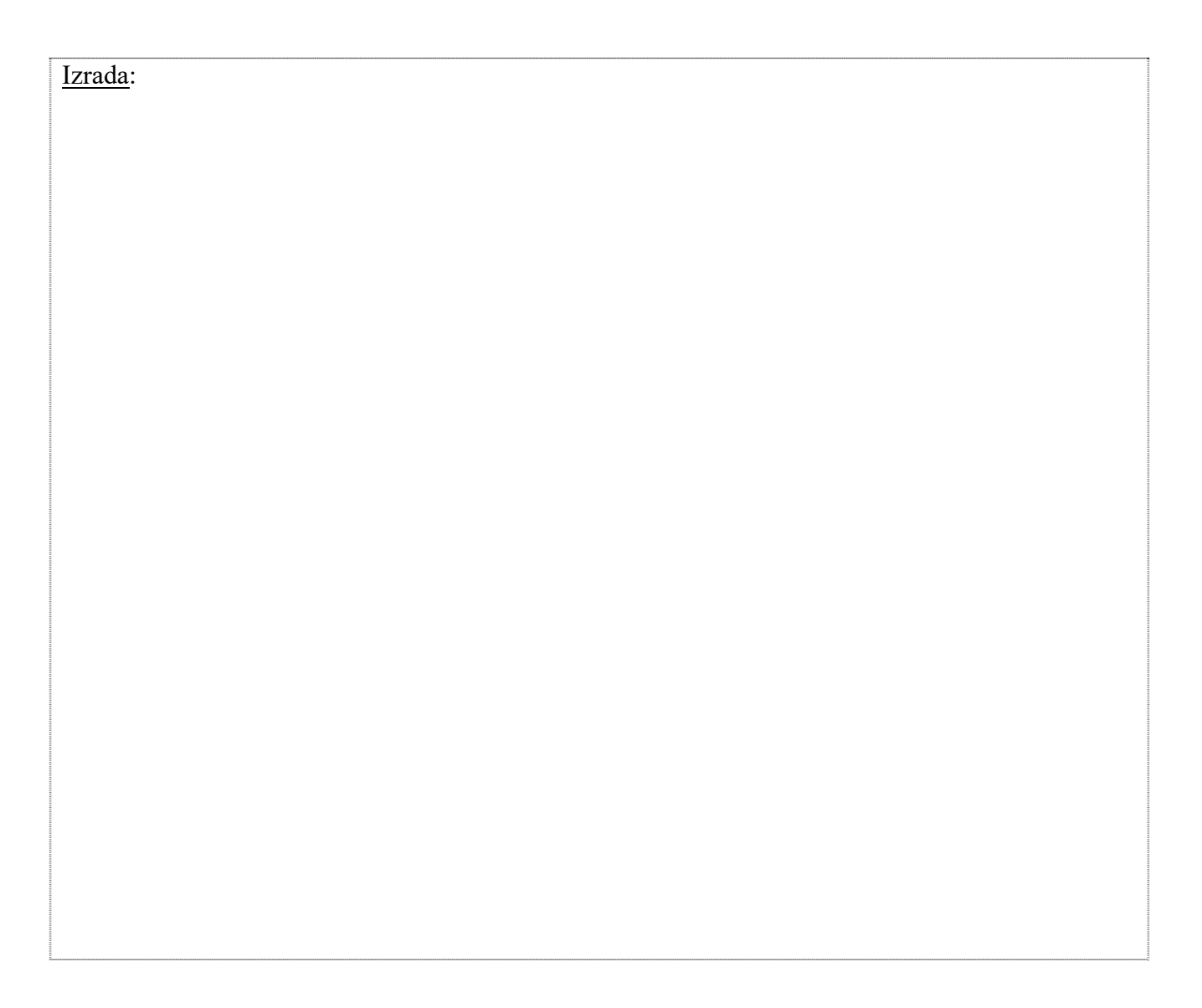

Izrada:

2) Koristeći softver Neplan 5.2 za simulaciju EES, formirati model iz prethodnog zadatka proračunati tokove snaga i fazore napone u čvorovima. Dobijene rezultate napisati u Tabela 3-I. Uporediti rezultate sa proračunom iz prethodnog zadatka. Poračunati procentualnu grešku u određivanju amplitude napona. Koliki je gubitak snage u vodovima?

#### **Tabela 3-I** Rezultati simulacije

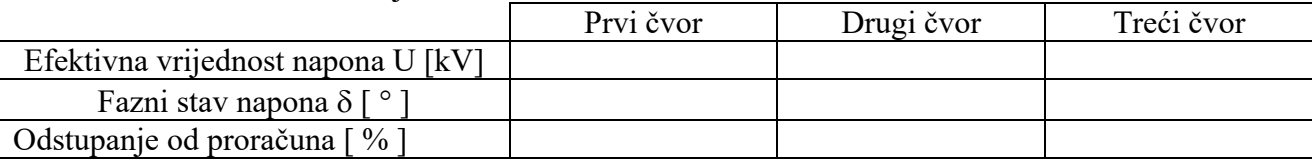

Snaga na sabirnicama generatora u oba čvora:

 $\mathcal{L}_\text{max} = \mathcal{L}_\text{max} = \mathcal{L}_\text{max} = \mathcal{L}_\text{max} = \mathcal{L}_\text{max} = \mathcal{L}_\text{max} = \mathcal{L}_\text{max}$ 

 $\mathcal{L}_\text{max} = \mathcal{L}_\text{max} = \mathcal{$ 

 $\mathcal{L}_\text{max} = \mathcal{L}_\text{max} = \mathcal{$ 

 $\mathcal{L}_\text{max} = \mathcal{L}_\text{max} = \mathcal{L}_\text{max} = \mathcal{L}_\text{max} = \mathcal{L}_\text{max} = \mathcal{L}_\text{max} = \mathcal{L}_\text{max}$ 

 $\mathcal{L}_\text{max} = \mathcal{L}_\text{max} = \mathcal{$ 

 $\mathcal{L}_\text{max} = \mathcal{L}_\text{max} = \mathcal{$ 

Gubici u vodovima:

3) Ponoviti simulaciju iz prethodnog zadatka tako što se uzmu u obzir i otočni parametri voda. Koristeći softver proračunati tokove snaga i fazore napona u čvorovima. U Tabela 3-II upisati dobijene rezultate.

**Tabela 3-II** Rezultati simulacije

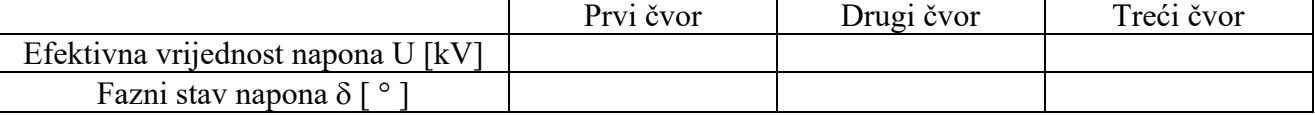

Snaga na sabirnicama generatora u oba čvora:

Gubici u vodovima:

4) Ponoviti simulaciju iz prethodnog zadatka tako što se vod 2-3 isključi na oba kraja. Koristeći softver proračunati tokove snaga i fazore napona u čvorovima. U Tabela 3-III upisati dobijene rezultate.

#### **Tabela 3-III** Rezultati simulacije

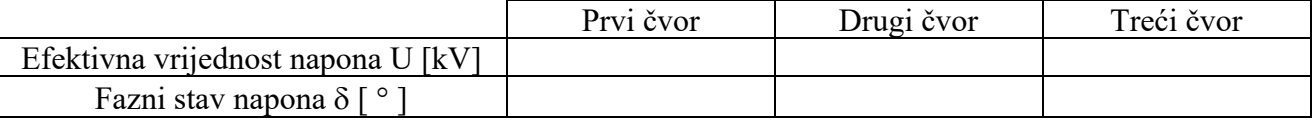

Snaga na sabirnicama generatora u oba čvora:

Gubici u vodovima:

5) U osnovnom modelu isključiti vod koji povezuje generatore samo kod čvora 1. Koristeći softver proračunati tokove snaga i fazore napona u čvorovima. U Tabela 3-IV upisati dobijene rezultate.

**Tabela 3-IV** Rezultati simulacije

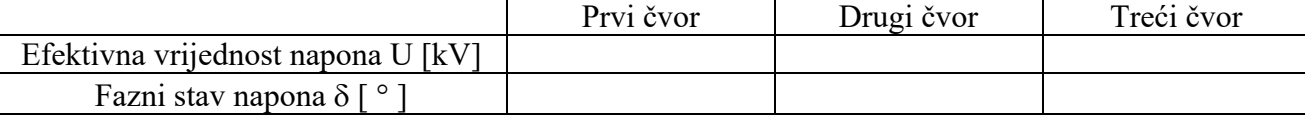

Snaga na sabirnicama generatora u oba čvora:

 $\mathcal{L}_\text{max} = \mathcal{L}_\text{max} = \mathcal{L}_\text{max} = \mathcal{L}_\text{max} = \mathcal{L}_\text{max} = \mathcal{L}_\text{max} = \mathcal{L}_\text{max}$ 

 $\mathcal{L}_\text{max} = \mathcal{L}_\text{max} = \mathcal{$ 

 $\mathcal{L}_\text{max} = \mathcal{L}_\text{max} = \mathcal{$ 

 $\mathcal{L}_\text{max} = \mathcal{L}_\text{max} = \mathcal{$ 

Gubici u vodovima:

 6.) U okviru osnovnog modela, dodati potrošač snage P = 30 MW u čvor 2. Izvršiti proračun tokova snaga i fazora napona u čvorovima. Rezultate upisati u Tabela 3-V.

**Tabela 3-V** Rezultati simulacije

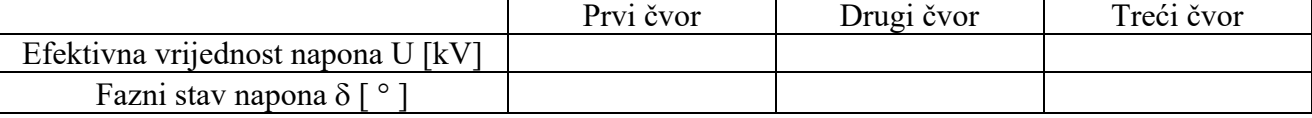

Snaga na sabirnicama generatora u oba čvora:

Gubici u vodovima:

### 4. ZAKLJUČAK

Na osnovu urađenih zadataka, odgovoriti na sljedeća pitanja.

1. Koja je uloga balansnog generatora?

2. Nabrojati metode za proračun tokova snaga i navesti njihove prednosti.

3. Kakav uticaj na naponske prilike u potrošačkom čvoru ima isključivanje voda 2-3?

이 사이트 STATE STATE STATE STATE STATE STATE STATE STATE STATE STATE STATE STATE STATE STATE STATE STATE STATE ST

<u>о становите се над се над селото на селото на селото на селото на селото на селото на селото на селото на сел</u>

4. Kako se ponaša vod koji je otvoren na jednom kraju?

5. Kakve je prirode čvor u kome su priključeni generator i potrošač?